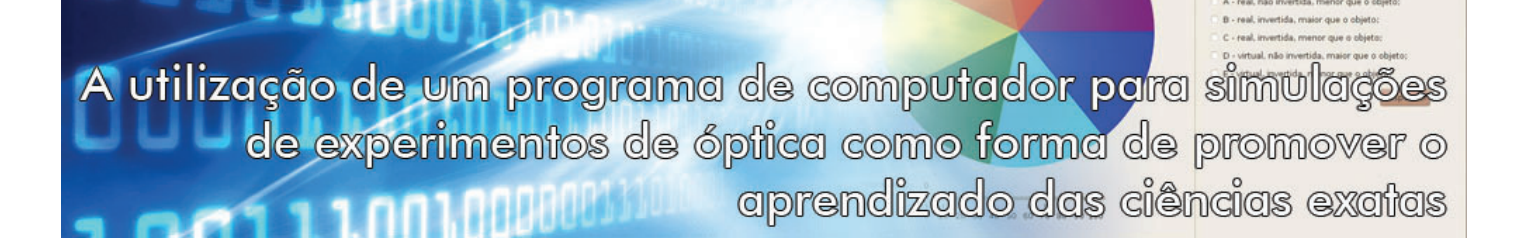

# **Antonio Marcos de Souza**

Mestrando em Ensino de Ciências Universidade Federal de Itajubá, Itajubá, MG, Brasil E-mail: marcosa@com4.com.br

○○○○○○○○○○○○○○○○○○○○

#### **Tiago Santana de Nazaré**

Bacharelando em Ciências de Computação Universidade de São Paulo, São Carlos, SP, Brasil E-mail: tiagosn@grad.icmc.usp.br

○○○○○○○○○○○○○○○○○○○○

Este trabalho apresenta um programa de computador que tem por objetivo auxiliar o estudo da óptica. O programa chamado *Lab Óptica - Laboratório de Simulações de Óptica* é gratuito, de fácil instalação e uso. Ele traz simulações e exercícios que podem contribuir para o aprendizado do conteúdo e despertar interesse nos alunos.

Computador vem, nos últimos<br>
anos, demonstrando indispen-<br>
sável contribuição na sociedade<br>
em geral e sobretudo na área educacional. anos, demonstrando indispensável contribuição na sociedade Embora o uso das tecnologias da informação e comunicação (TIC's) seja uma ferramenta de extrema importância, ela ainda é pouco explorada no dia-a-dia das escolas brasileiras. Tal fato se deve a diversos motivos, como falta de treinamento dos professores na manipulação de ferramentas eletrônicas e a dificuldade na manipulação e instalação de programas, dentre outros. Por isso, saber usar as tecnologias conscientemente é um grande desafio para os educadores atuais e uma ferramenta de grande importância na educação, pois

> É indiscutível a necessidade crescente do uso de computadores pelos alunos como instrumento de aprendizagem escolar, para que possam estar atualizados em relação às novas tecnologias da informação e se instrumentalizarem para as demandas sociais presentes e futuras. [1]

De acordo com os PCN+ [2], o uso adequado dos diversos meios tecnológicos, entre eles o computador, torna-se imprescindível para a educação.

Devemos fazer com que o uso das TIC's enriqueça as aulas e assim a informação se torne mais acessível e completa. O uso consciente das tecnologias em sala de aula pode proporcionar resultados surpreendentes e as aulas se tornarão mais motivadoras, tanto para o aluno quanto para o professor.

Segundo Kenski, "As tecnologias são indispensáveis para a educação, ou melhor, que educação e tecnologias são indissociáveis" [3]. Devemos utilizar a tecnologia a fim de favorecer e auxiliar o aluno no processo de ensino e aprendizagem.

Verificamos, no cenário atual, que algo deve ser feito para auxiliar os professores que trabalham o conteúdo de ciências, em especial a física.

Levando-se em consideração que muitas escolas não possuem ou não utilizam laboratórios de óptica e também não possuem programas de computador educativos que simulem fenômenos de física, a criação de um programa de simulação foi uma alternativa encontrada para suprir a falta de contato do aluno com experimentos práticos e a carência de materiais didáticos.

Acreditando que, com o auxílio do computador, as aulas de física poderão despertar maior interesse nos alunos, apresentamos um programa com simulações de experimentos de óptica. As simulações estão relacionadas com as aulas teóricas e visam a colaborar na motivação e no aprendizado dos alunos das séries que estão estudando o conteúdo de óptica, sejam eles do Ensino Fundamental ou Médio. Acreditamos que este trabalho possa ser útil para o desenvolvimento e uso de novos programas na área de ciências exatas. Ele demonstra que a tecnologia, tão presente no dia a dia dos jovens estudantes, pode ser usada como forma de estudo da óptica.

# Descrição e utilização do programa

Em grande parte, os professores, como citado anteriormente, se sentem incomodados em fazer uso de ferramentas ligadas às tecnologias de informação. Pensam que será difícil fazer instalações de programas e não conseguirão manipulá-los. Considerando as várias dificuldades que os professores encontram no uso das TIC's, decidimos criar um programa que seja de fácil acesso e bastante interativo. Com dois cliques apenas, o usuário poderá acessá-lo e começar as suas simulações. O programa intitula-se *Lab Óptica – Laboratório de Simulações de* *Óptica*, está hospedado no site Sourceforge e pode ser acessado no endereço https:// sourceforge.net/projects/labptica/. Todos podem descarregar o programa e usá-lo em seu computador. Depois da descarga, é necessário apenas um duplo clique e o programa aparece na tela.

Por ter sido desenvolvido na linguagem de programação Java, este programa pode ser executado em diversos sistemas operacionais, como Windows, Linux e Mac OS, entre outros. Seu uso é livre e gratuito e seu código-fonte está disponível para descarga e modificação sob a licença GNU [4].

A primeira tela que aparecerá (onde o usuário encontrará as simulações) é a mostrada na Fig. 1.

Na parte superior da tela vemos quatro guias: refração, reflexão, disco de Newton e reflexão em espelhos esféricos. Em cada uma dessas guias há simulações relativas aos conteúdos estudados na parte teórica. Com o auxílio deste programa pode-se realizar testes, utilizando vários exemplos de ângulos, complementando assim o conteúdo e suprindo a falta de um laboratório didático de ciências em sua escola.

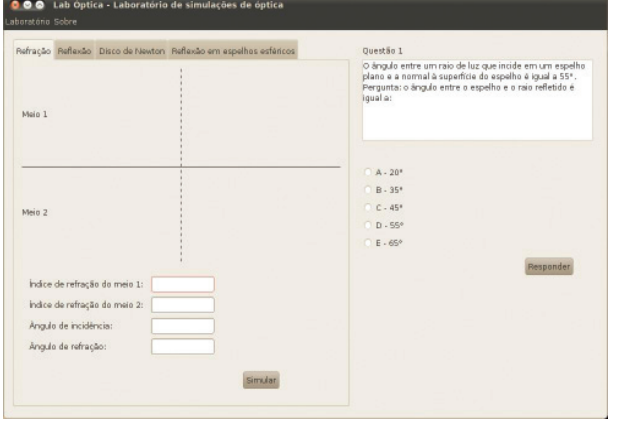

Figura 1 – Tela das simulações do programa *Lab Óptica* refração da luz.

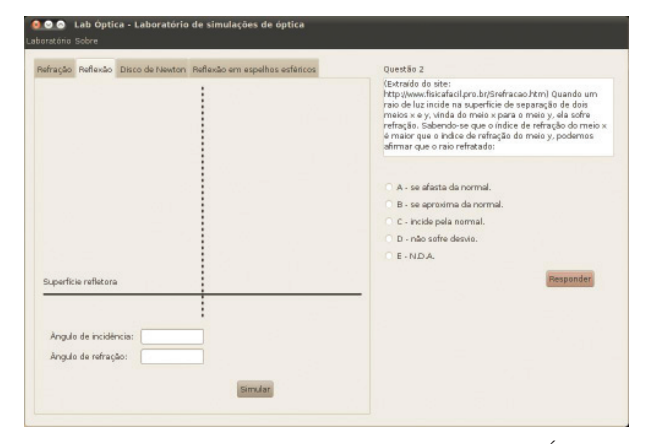

Figura 2 – Tela das simulações do programa *Lab Óptica* – reflexão da luz.

Na primeira guia temos o conteúdo sobre refração. Ao acessá-la, o usuário pode fazer simulações e testes com vários tipos de ângulos, ação que na teoria e com uso apenas de cadernos seria bastante trabalhoso.

Na segunda guia, que representa a reflexão da luz, pode-se trabalhar e verificar que o ângulo de incidência é igual ao de reflexão, conforme mostra a Fig. 2.

Outro exemplo para o estudo da refração da luz é

o disco de Newton e a formação do arcoíris. Para não precisar confeccionar este disco, pode-se acessar a terceira guia e fazer os testes. A Fig. 3 mostra a tela com o disco de Newton e os exercícios que acompanham este conteúdo.

Este programa também possui exercícios referentes a cada tema do conteúdo programático para que os alunos, depois de trabalharem as simulações, possam re-

> solver exercícios de física, os quais estão presentes nos principais vestibulares e, dessa forma, aplicar o que aprendeu com o uso do *Lab Óptica*. Ao final de cada exercício ele poderá pedir a resposta e somente quando acertar um exercício aparecerá o seguinte.

> Depois disso, o aluno pode escolher qual tema deseja acessar para visualizar e interagir, fazendo assim uma revisão das aulas teóricas, elaborando simulações e resolvendo exercícios.

Após trabalhar todos os conteúdos, os alunos podem - e devem - na aula seguinte, fazer comentários sobre o programa, tirar dúvidas sobre o conteúdo estudado, pedir ao professor a correção dos exercícios e, o mais importante e legal, contribuir com mais exemplos de simulações e exercícios para o *Lab Óptica*.

### Considerações finais

A óptica é uma área da física muito importante, pois está relacionada com o cotidiano dos alunos, des-

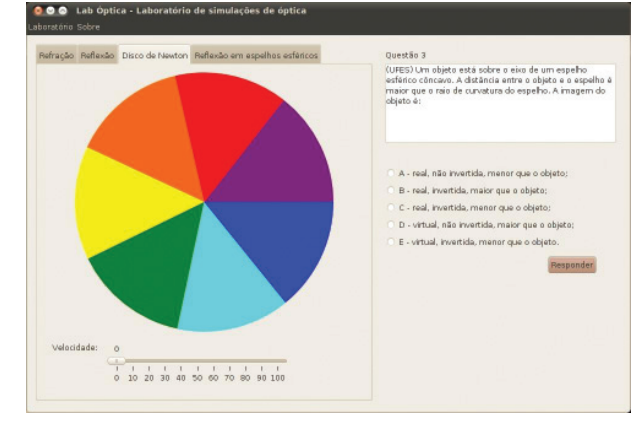

Figura 3 – Tela da simulação do disco de Newton com o botão velocidade.

perta muitas curiosidades e requer cuidados para a sua aprendizagem. Para uma formação ampla e efetiva, a utilização de recursos computacionais, que estimule o estudo de forma mais interativa, poderá ser uma ferramenta muito útil que contribuirá para o aprendizado do aluno no Ensino Fundamental e Médio.

Uma dica para o professor de física é que, a partir desta iniciativa, ele também busque meios para incrementar as aulas, procurando atingir o aluno sobre todos os ângulos, tornando o aprendizado mais atraente, refratando raios de várias cores em suas aulas, para assim refletir, em qualquer tipo de espelho e em todos os ambientes de estudos, a motivação e o interesse que professor e aluno devem demonstrar no dia a dia.

O intuito deste trabalho foi demonstrar uma pequena iniciativa dos autores para incentivar o uso das TIC's na sala de aula, de maneira simples e objetiva, mostrando a importância das simulações para complementar as aulas teóricas, a fim de que, assim, se construa um ensino mais dinâmico e atraente na área das ciências exatas.

## **Referências**

- [1] Brasil, *Parâmetros Curriculares Nacionais: Introdução aos Parâmetros Curriculares Nacionais* (MEC, Brasília, 1997).
- [2] Brasil, *PCN+: Orientações Educacionais Complementares aos Parâmetros Curriculares Nacionais - Ciências Humanas e suas Tecnologias* (MEC/Semtec, Brasília, 2002).
- [3] Vani M. Kenski, *Educação e Tecnologias: O Novo Ritmo da Informação* (Papirus, São Paulo, 2007).
- [4] GNU General Public License, http:// www.gnu.org/licenses/gpl-3.0.html.